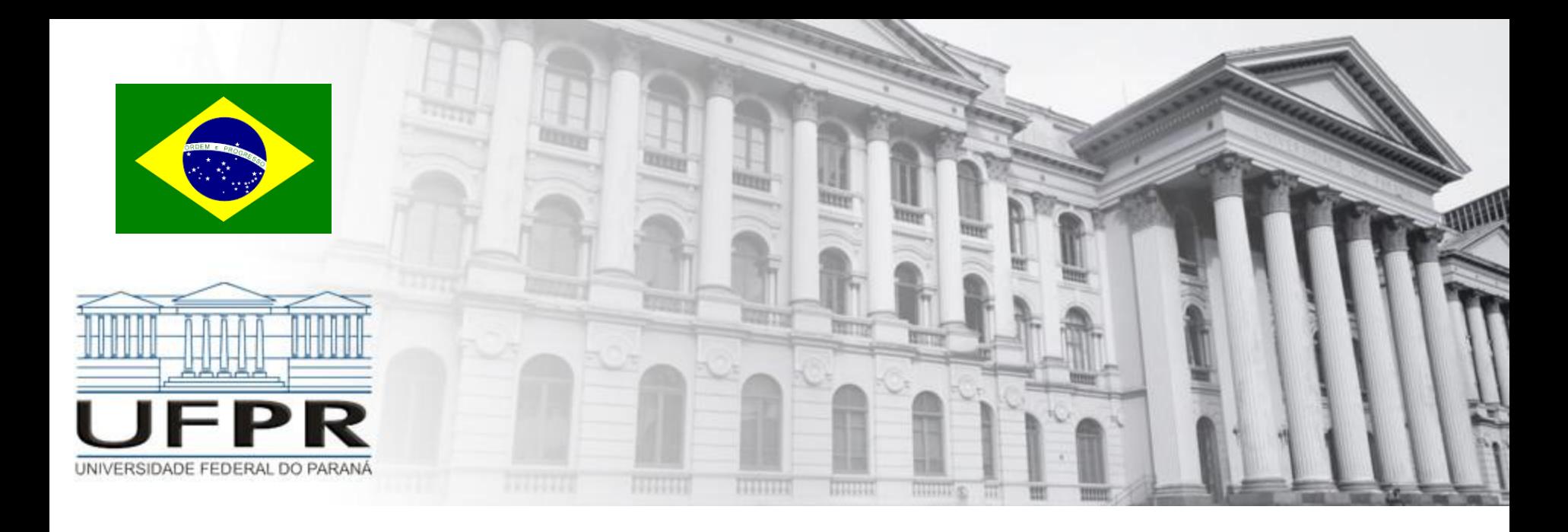

### **Métodos Numéricos** Zeros: Introdução

**Professor Volmir Eugênio Wilhelm Professora Mariana Kleina**

Um número real  $\xi$  é um zero da função f(x) ou uma raiz da equação f(x)=0, se f( $\xi$ )=0.

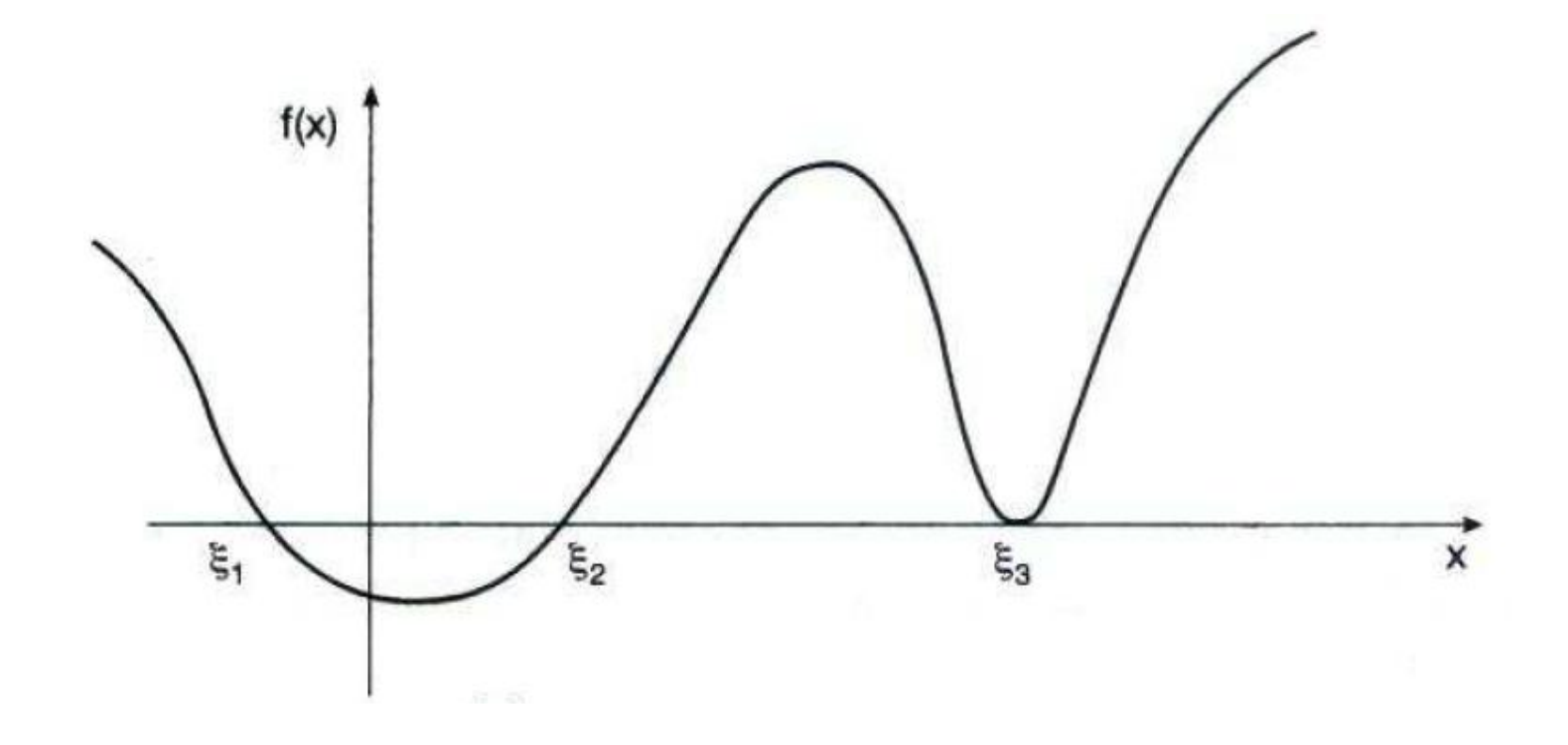

Os zeros de uma função "são os valores de x que anulam esta função".

Este podem ser reais ou complexos.

Em cálculo numérico estudaremos apenas métodos para obter zeros reais.

#### **Problema**

Dada uma função  $y = f(x)$  encontrar os valores da variável independente x tal que  $f(x) = 0$ .

### **Métodos**

- Analíticos
- Iterativos

### **Método Analítico**

Fórmulas explícitas para a determinação das raízes

**Exemplo**: Encontrar as raízes/zeros da função  $ax^2 + bx + c = 0$ Solução: As raízes podem ser obtidas via equação

 $x = (-b \pm \sqrt{b^2 - 4ac})/2a$ 

#### **Dificuldade**

Polinômios de graus mais elevados e funções com maior grau de complexidade

#### **Geralmente**

Impossível a determinação exata dos zeros.

### **Métodos Iterativos**

Existe um grande número de métodos numéricos que são processos iterativos.

Esses processos se caracterizam pela **repetição** de uma determinada operação.

A ideia é repetir um determinado cálculo várias vezes, obtendo-se a cada repetição ou **iteração** um resultado mais preciso que aquele obtido na iteração anterior. E, a cada iteração utiliza-se o resultado da iteração anterior como parâmetro de entrada para o cálculo seguinte. (por Walter Martins Rodrigues)

Nestes métodos numéricos, gera-se uma aproximação inicial para a raiz (geralmente um intervalo que possa conter a raiz) e em seguida refina-se essa aproximação através de um processo iterativo.

### **Processo de busca da raiz por um método iterativo**

A obtenção dos zeros da função f(x) a partir dos métodos iterativos, ocorre em duas fases.

- **Fase 1**: Isolamento das raízes (obter um intervalo que contém uma raiz)
- **Fase 2**: Refinamento (refinar a aproximação iniciai até obter uma aproximação para a raiz com uma certa precisão prefixada)

### **Processo de busca da raiz por um método iterativo**

#### **FASE 1 -** Isolamento das raízes

Teorema de Bolzano: Seja uma função f(x) contínua em um intervalo [a,b], tal que, f(a)×f(b) < 0. Então a função f(x) possui pelo menos uma raiz no intervalo  $[a,b]$ .

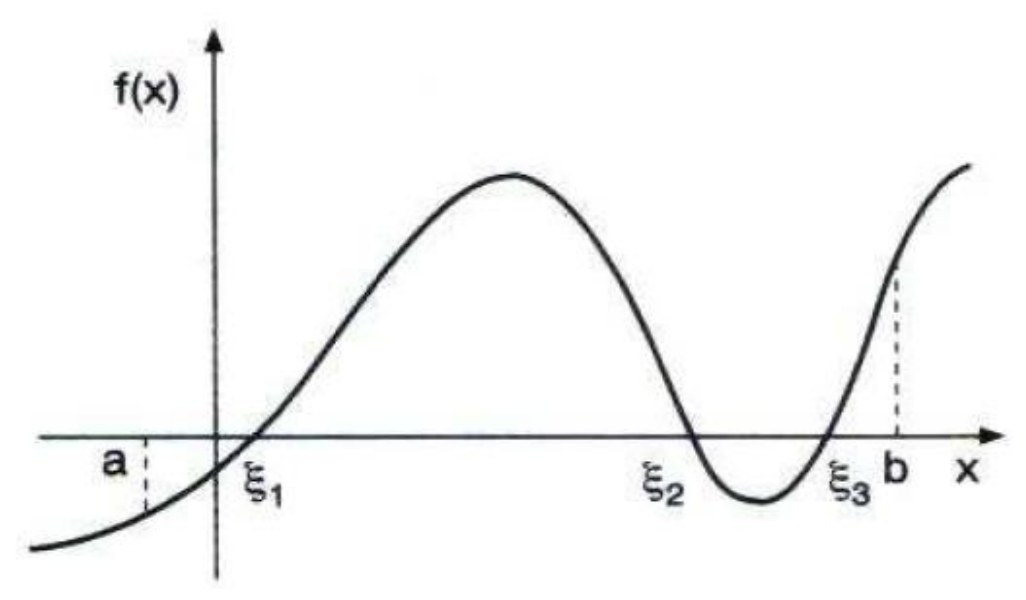

### **Processo de busca da raiz por um método iterativo**

#### **FASE 1 -** Isolamento das raízes

Do teorema de Bolzano, temos que se f'(x) existir e preservar o sinal em (a, b), então esse intervalo contem um único zero de f(x).

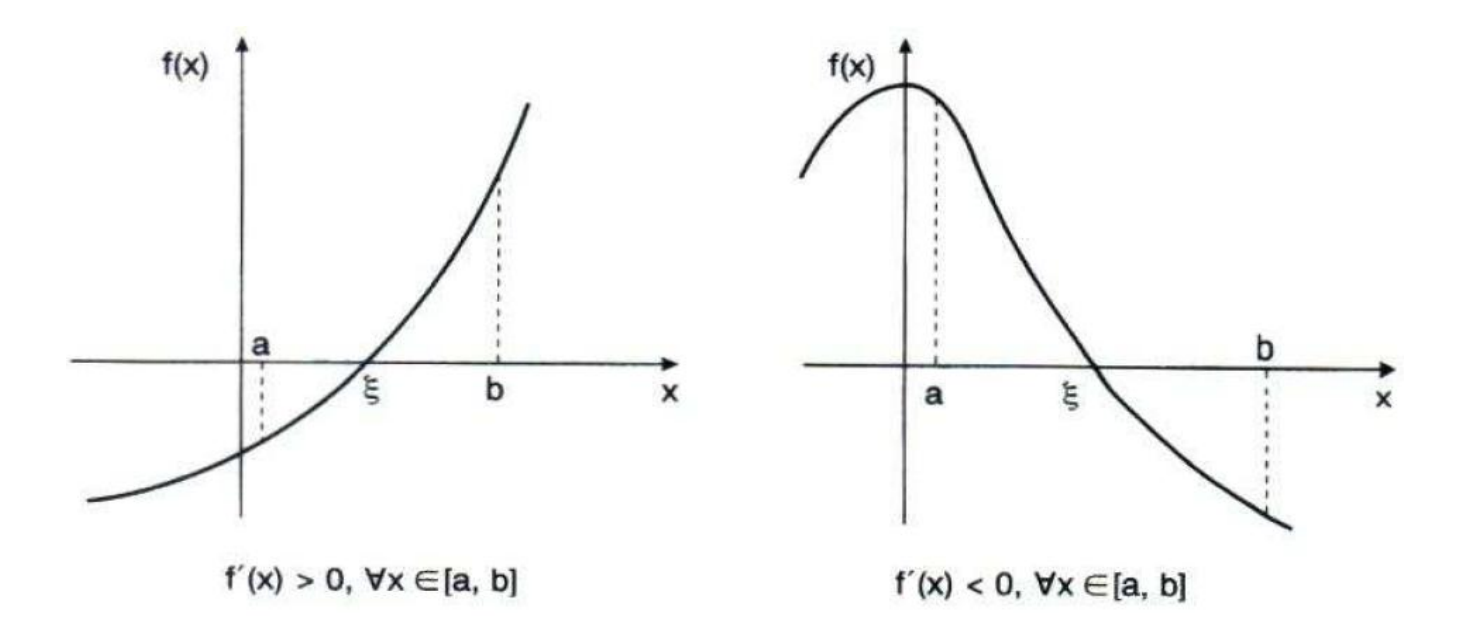

### **Processo de busca da raiz por um método iterativo**

#### **FASE 1 -** Isolamento das raízes

Métodos mais comuns para localizar as raízes de  $f(x) = 0$ :

- 1. Tabelar f(x) e analisar as mudanças de sinal de f(x) e o sinal da derivada nos intervalos em que f(x) mudou de sinal.
- 2. Análise gráfica da função f(x).
- 3. Escrever a função como sendo subtração de duas funções  $f(x) = g(x) h(x) = 0$ , e analisar para quais x ocorre a igualdade  $g(x) = h(x)$ .

### **Processo de busca da raiz por um método iterativo**

#### **FASE 1 -** Isolamento das raízes

**Método 1**: Tabelar f(x) e analisar as mudanças de sinal de f(x) e o sinal da derivada nos intervalos em que f(x) mudou de sinal.

Exemplo: Seja  $f(x) = x^3 - 9x + 3$ 

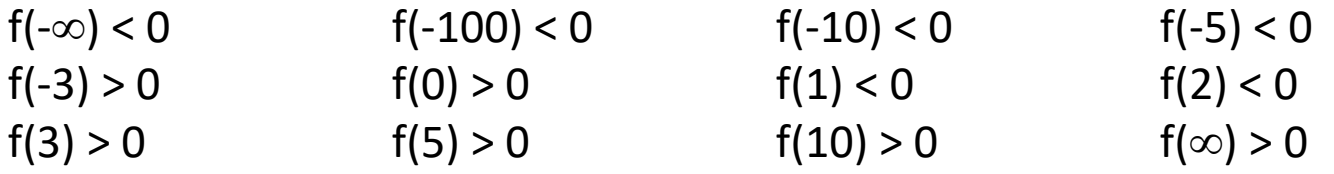

**Conclusão**: há pelo menos uma raiz em cada um dos seguintes intervalos [-5 -3], [0, 1], [2, 3]

...continuação

### **Processo de busca da raiz por um método iterativo**

**FASE 1 -** Isolamento das raízes

**Método 2:** Análise gráfica da função f(x).

Exemplo: Seja  $f(x) = x^3 - 9x + 3$ 

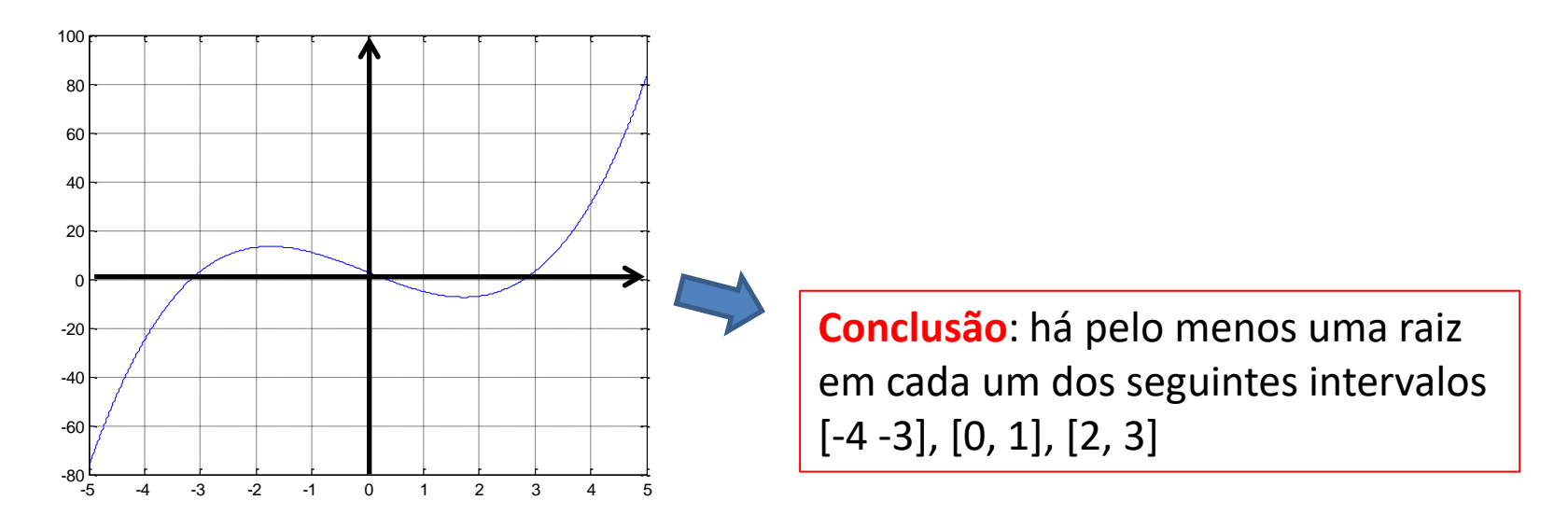

### **Processo de busca da raiz por um método iterativo**

#### **FASE 1 -** Isolamento das raízes

**Método 3:** Escrever a função como sendo soma de duas funções f(x) = g(x) + h(x) e analisar para quais x, ocorre a igualdade  $g(x) = h(x)$ .

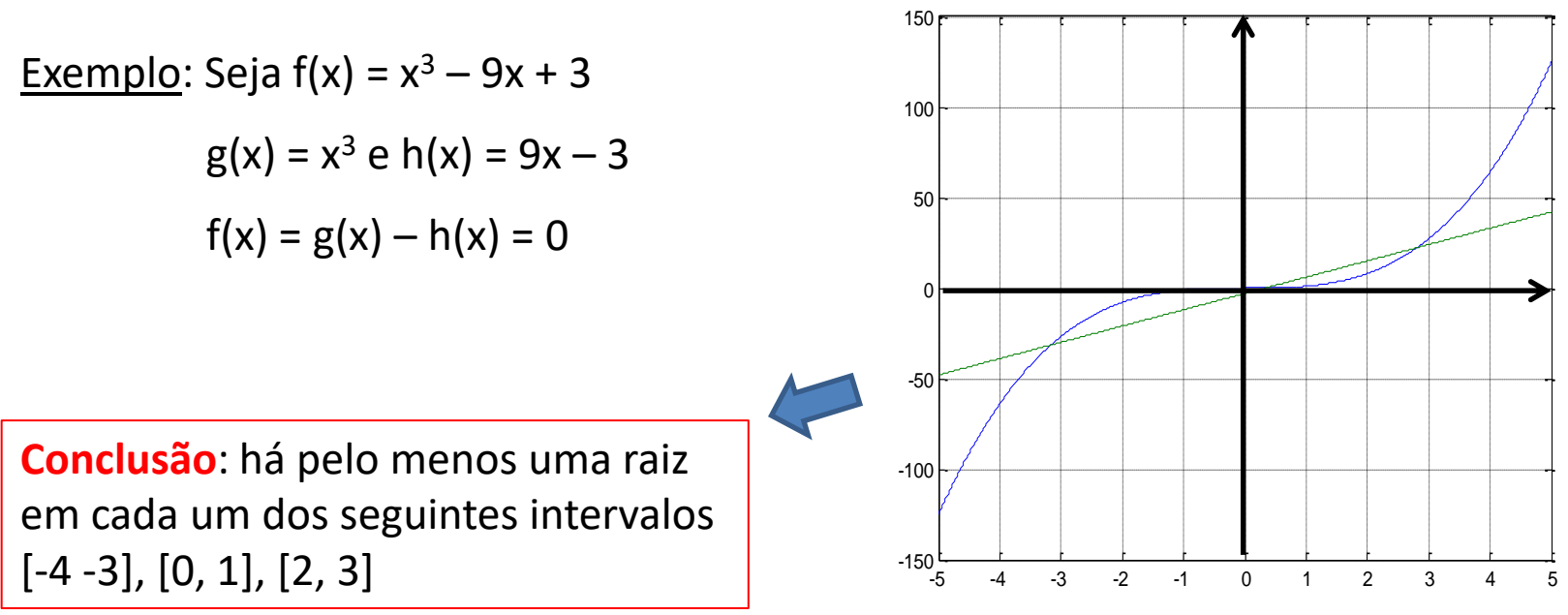

### **Processo de busca da raiz por um método iterativo**

#### **FASE 2 –** Refinamento (via processo iterativo)

Existem diversos aspectos comuns a qualquer processo iterativo usado no refinamento.

- $\checkmark$  Estimativa inicial: Para iniciar um processo iterativo, é preciso ter uma estimativa/aproximação inicial do resultado do problema. Essa estimativa pode ser obtida de diferentes formas (depende do problema).
- Convergência: Para obter um resultado próximo da solução real esperada, é necessário que a cada passo ou iteração, o resultado esteja mais próximo daquele esperado.
- Critério de parada: Obviamente não pode-se repetir um processo numérico infinitamente. É preciso pará-lo em um determinado instante. O critério adotado para parar as iterações de um processo numérico é chamado de critério de parada (depende do problema e da precisão numérica desejada para a solução).

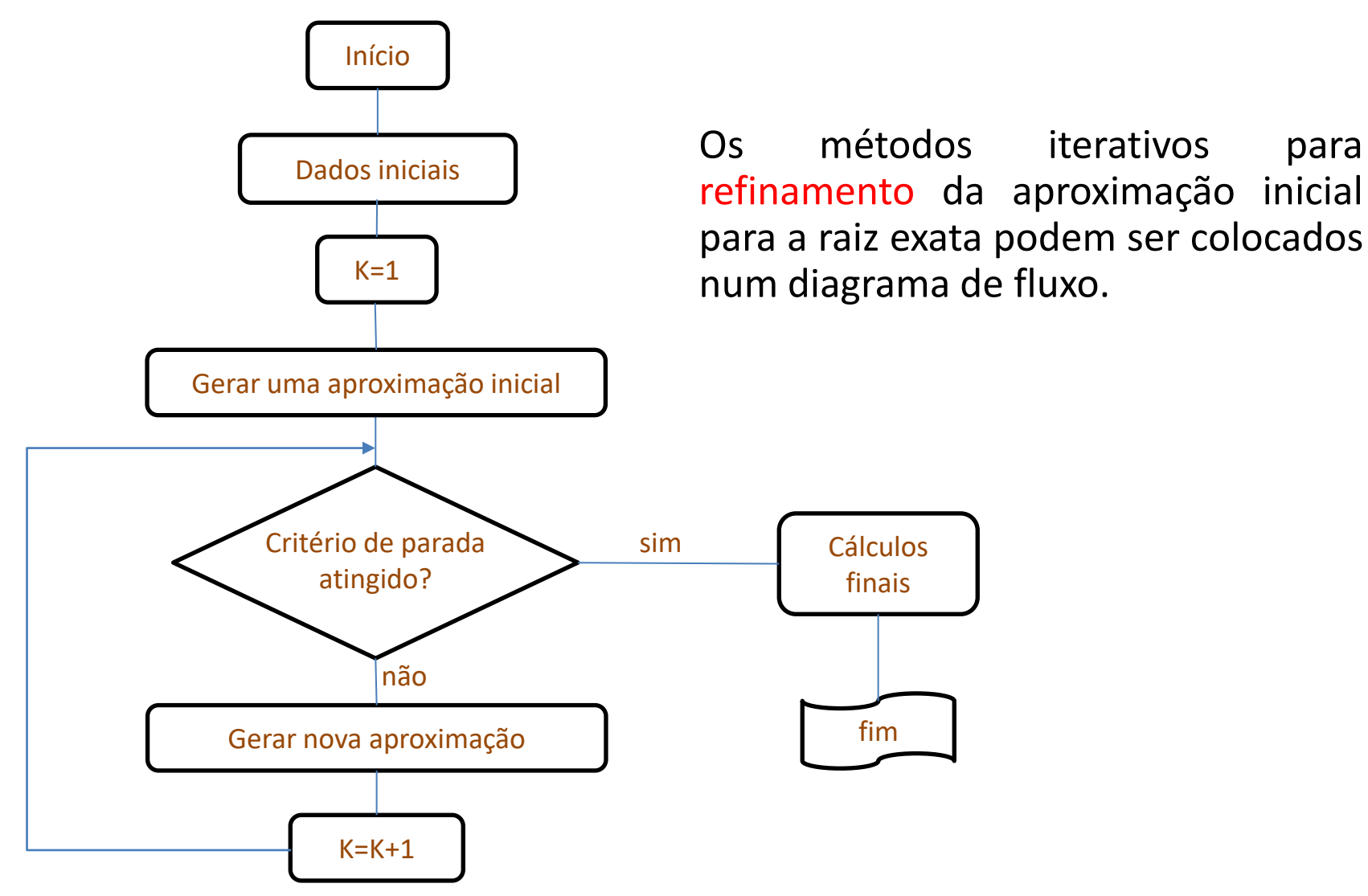

Professor Volmir Eugênio Wilhelm – Professora Mariana Kleina

#### **Critérios de Parada**

- Existem duas interpretações para raiz aproximada que nem sempre levam ao mesmo resultado.
- $\triangleright$  x' é raiz aproximada com precisão  $\varepsilon$  se: i)  $|x'-\xi| < \varepsilon$  ou ii)  $|f(x')| < \varepsilon$
- Como efetuar o teste i) se não conhecemos ξ?

Uma forma é reduzir o intervalo que contém a raiz a cada iteração. Ao gerar um intervalo [a<sub>k</sub>,b<sub>k</sub>] tal que ξ $\in$ [a<sub>k</sub>, b<sub>k</sub>] e |b<sub>k</sub> – a<sub>k</sub>| < ε, então para-se.

### **Processo de busca da raiz por um método iterativo**

**FASE 2 –** Refinamento

Métodos que serão estudados:

Método da Bissecção;

■ Método da Posição Falsa;

□ Método do Ponto Fixo;

Método de Newton-Raphson;

□ Método da Secante.